The definition of "accessible" used by the Office of Civil Rights and the U.S. Department of Education regarding inaccessible information technology:

"Accessible" means a person with a disability is afforded the opportunity to acquire the same information, engage in the same interactions, and enjoy the same services as a person without a disability in an equally effective and equally integrated manner, with substantially equivalent ease of use. The person with a disability must be able to obtain the information as fully, equally, and independently as a person without a disability.

> @ONE Videos on Creating Accessible **Content**

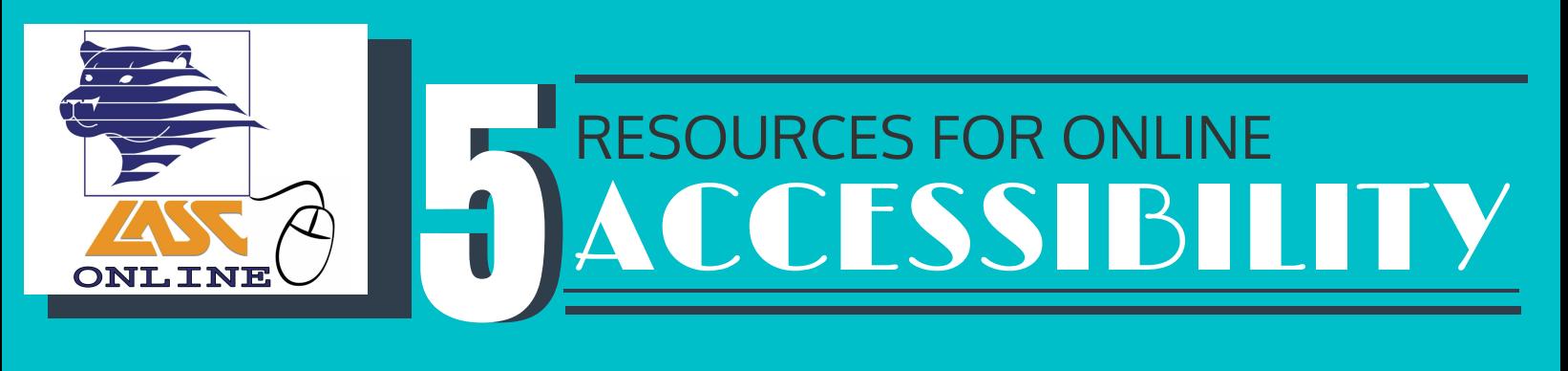

### Accessible content benefits all students!

Canvas **Accessibility Checker** 

Resources from the Online CALIFORNIA COMMUNITY COLLEGES **Education** 

### **The Canvas Accessibility Checker can be used to check for accessibility in your Canvas Rich Content Editor content.**

3C Media Solutions Closed **Captioning** 

The Accessibility Checker is the person icon to the left and can be found in the Rich Content Editor menu bar. The Accessibility Checker provides a user-friendly explanation about any errors and provides the fields or menus needed to fix the error. For more information, see this [Canvas Guide](https://community.canvaslms.com/docs/DOC-13345-4152808104).

**2.** 

 $\mathbf{1}$ 

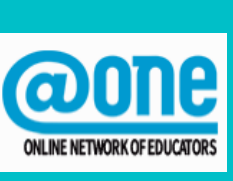

### **The organization @ONE has created a series of videos on creating accessible web content and documents.**

These videos are really in-depth and are from a five-part webinar series. For more information, go to their [YouTube Playlist.](https://www.youtube.com/playlist?list=PLx-VX3akOUVhMEURX29bFnDhW-lDTnPaf)

**The OEI has created a really helpful site that includes documents and videos that explain how to create accessible Canvas pages, documents, and media.**

The information is housed in a Canvas course

that you can access by going to the [OEI Online](https://ccconlineed.instructure.com/courses/98) [Accessibility Canvas Shell.](https://ccconlineed.instructure.com/courses/98)

## 4.

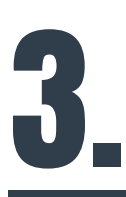

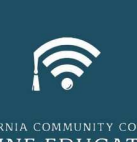

**3C Media Solutions is an organization that supports the media needs of California community colleges.**

One service they offer is video captioning. If you submit a video file (not a YouTube link), a real person will caption your video for you for free if the video will be used for a community college class. To create an account, go to the [3C Media Solutions website.](http://www.3cmediasolutions.org/)

LASC's Accessibility Resources!

### **There are several accessibility resources available on the LASC DE websites.**

These resources include a [Web Accessibility](http://www.lasc.edu/students/onlineservices/Web_Accessibility_Guidelines_LASC_pg.pdf) [Guidelines document](http://www.lasc.edu/students/onlineservices/Web_Accessibility_Guidelines_LASC_pg.pdf) that explains how to create accessible Canvas pages, Word documents, PDFs, and more and a [Prezi presentation](https://prezi.com/mlco8ref9wi0/supporting-diverse-learners-and-creating-accessible-online-c/?utm_campaign=share&utm_medium=copyhttps://prezi.com/mlco8ref9wi0/supporting-diverse-learners-and-creating-accessible-online-c/?utm_campaign=share&utm_medium=copyhttps://prezi.com/mlco8ref9wi0/supporting-diverse-learners-and-creating-accessible-online-c/?utm_campaign=share&utm_medium=copy) from an accessibility workshop.

# Ÿ.

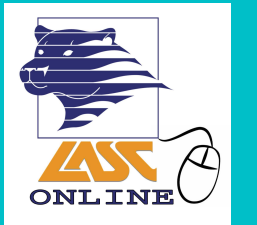

Providing multiple ways for students to gain knowledge, demonstrate knowledge, and interact goes a long way toward making a course accessible to all students, including those with disabilities.

## Design your courses with accessibility in mind.